## **statusnet - Anomalie #3753**

# **pas de logout suite à l'activation du plugin CAS**

03/07/2012 14:43 - Gérald Schwartzmann

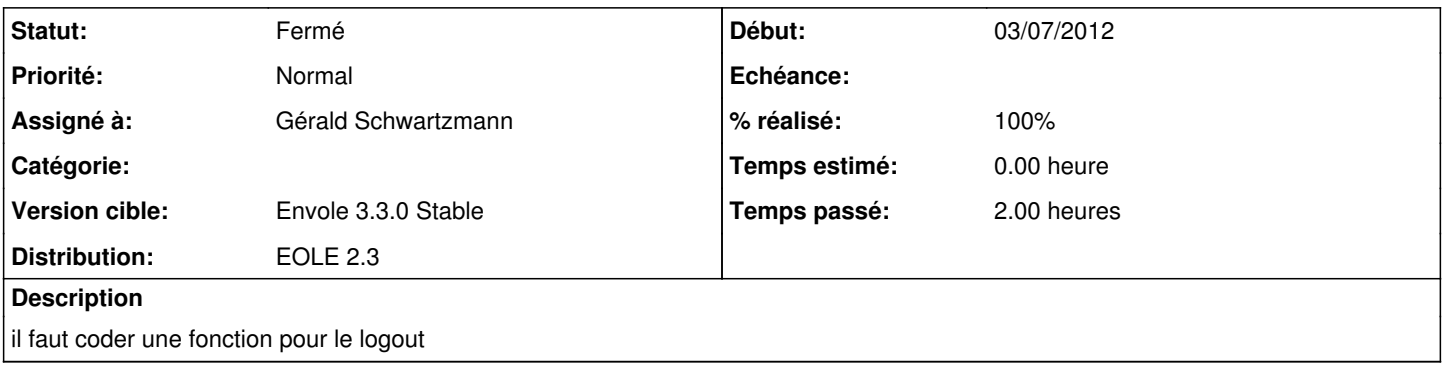

## **Révisions associées**

#### **Révision 62aac7fd - 03/07/2012 14:43 - Gérald Schwartzmann**

ajout d'un plugin CasAuthentification EOLE fixes #3753

### **Historique**

## **#1 - 03/07/2012 14:53 - Gérald Schwartzmann**

*- % réalisé changé de 0 à 100*

### **#2 - 03/07/2012 14:59 - Gérald Schwartzmann**

*- Statut changé de Nouveau à Résolu*

Appliqué par commit [62aac7fdace556d239e793923b2c405a9aa51287.](https://dev-eole.ac-dijon.fr/projects/statusnet/repository/revisions/62aac7fdace556d239e793923b2c405a9aa51287)

#### **#3 - 13/07/2012 16:37 - Philippe Caseiro**

*- Version cible changé de Envole 3.3.0 RC à Envole 3.3.1*

### **#4 - 12/09/2012 12:18 - Arnaud FORNEROT**

*- Version cible changé de Envole 3.3.1 à Envole 3.3.0 Stable*

## **#5 - 19/09/2012 10:26 - Arnaud FORNEROT**

*- Statut changé de Résolu à Fermé*